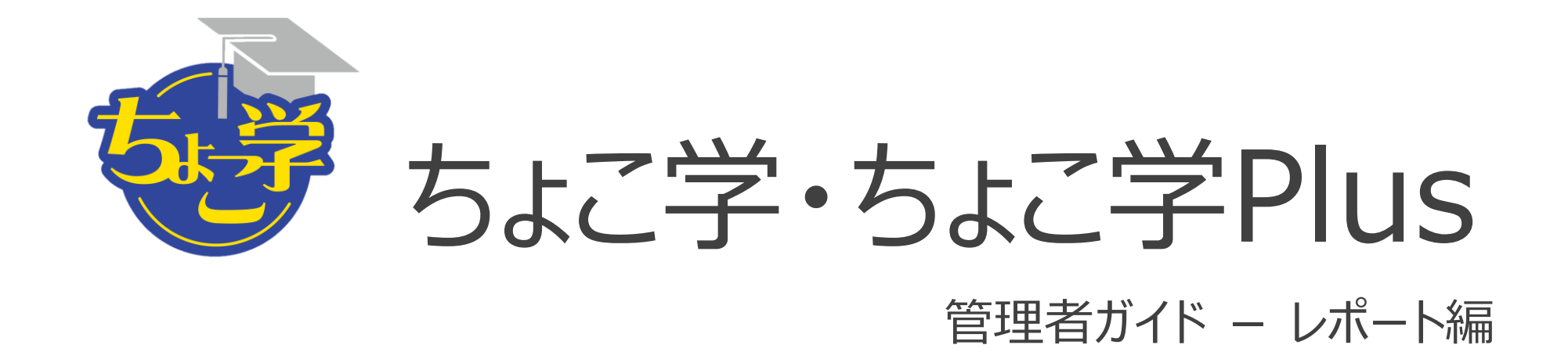

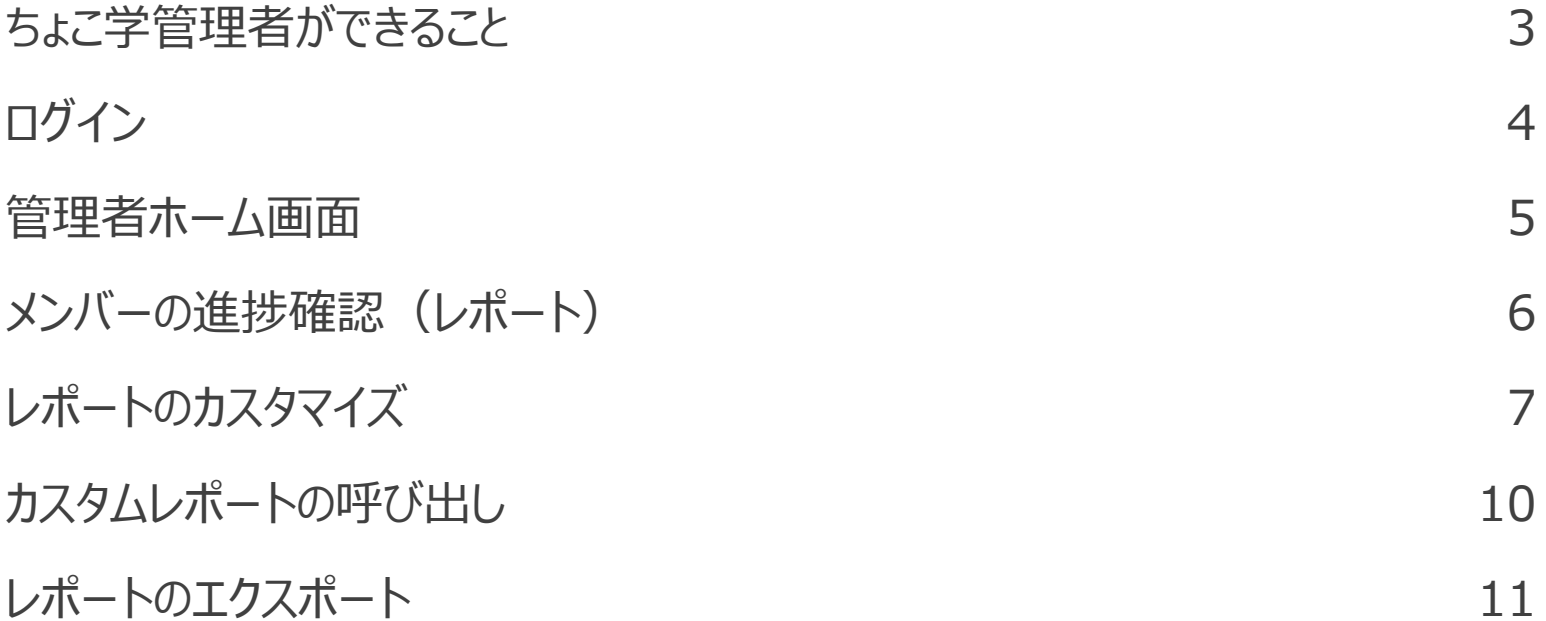

## ちょこ学の管理者は、自組織メンバーの研修動画の進捗確認が可能です

●管理者の指名をしていただき、創研へご連絡いただくだけで管理者設定が可能です ●ログイン先・ログインIDなどは、管理者モード・受講者モードを意識する必要はありません ●組織メンバーの視聴状況は管理画面上での確認 および CSVファイルやExcelファイルとしてエクスポートが可能です

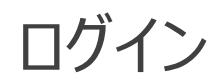

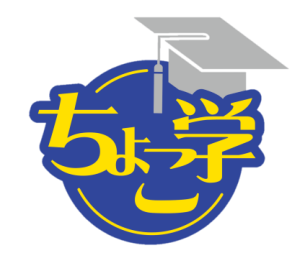

https://member.aircourse.com/login/

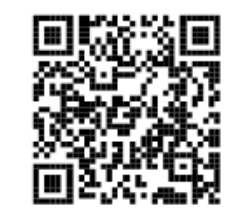

## 受講者・管理者共通のURLでご利用いただけます

企業アカウントID C507717

ご連絡済みの メールアドレス/ログインID・パスワードをご利用ください

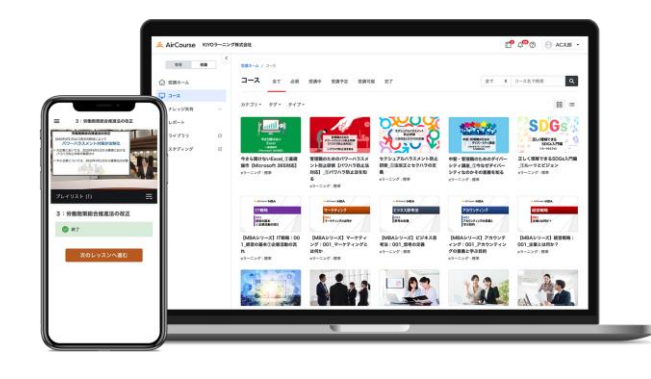

パソコン スマートフォン 対応 タブレット

ちょこ学はAirCourseのシステムや環境 を利用して動画研修を提供しています AirCourseの名称やロゴがメールの発信 元やログイン画面で表示されることはシス テムの仕様となっております

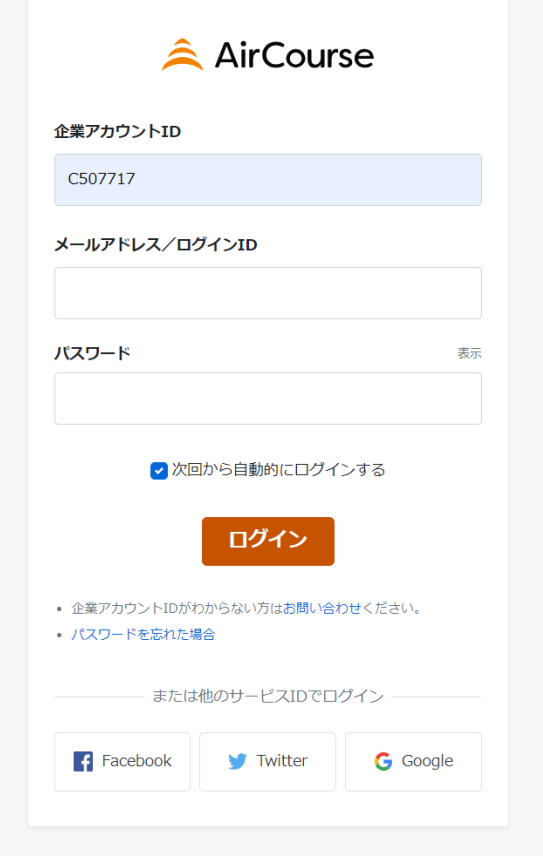

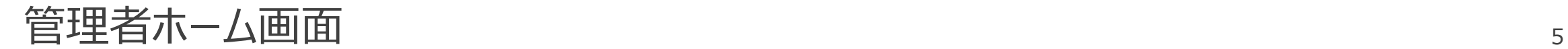

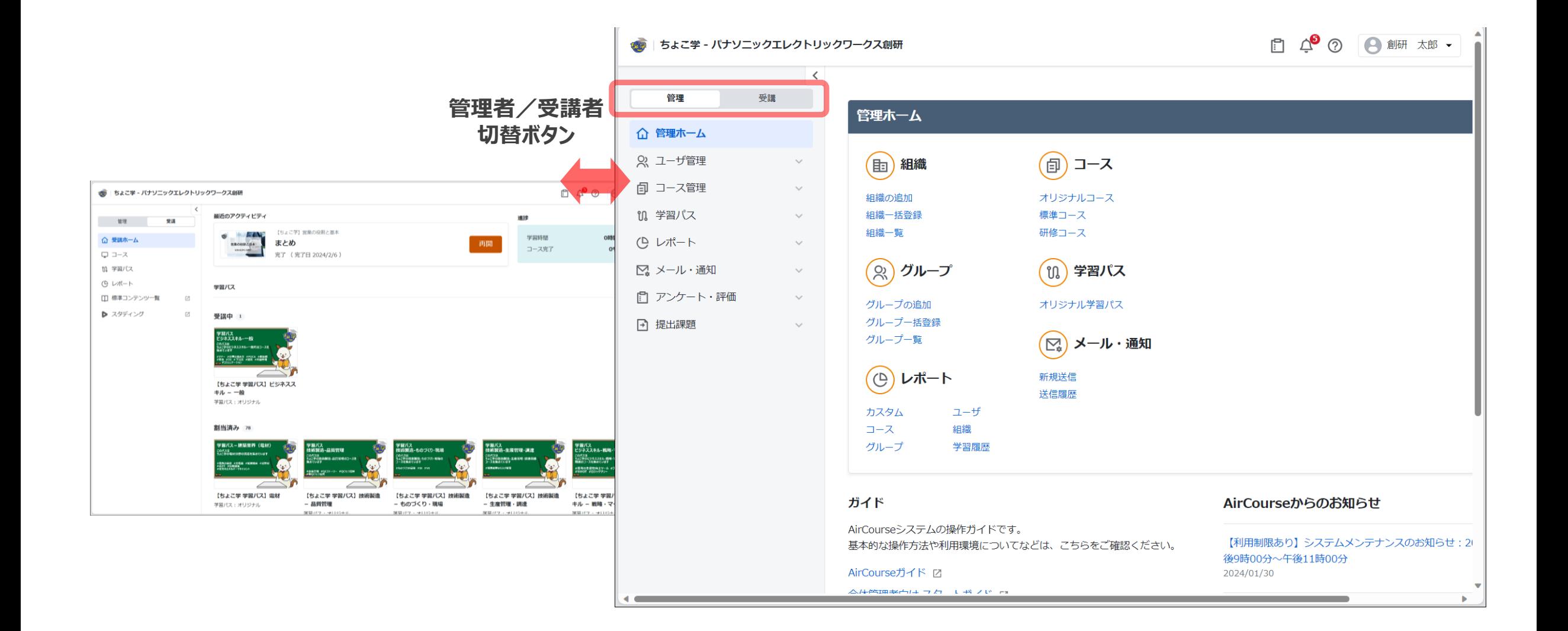

メンバーの進捗確認(レポート) それは ちょうしょう しゅうしょう しゅうしょう

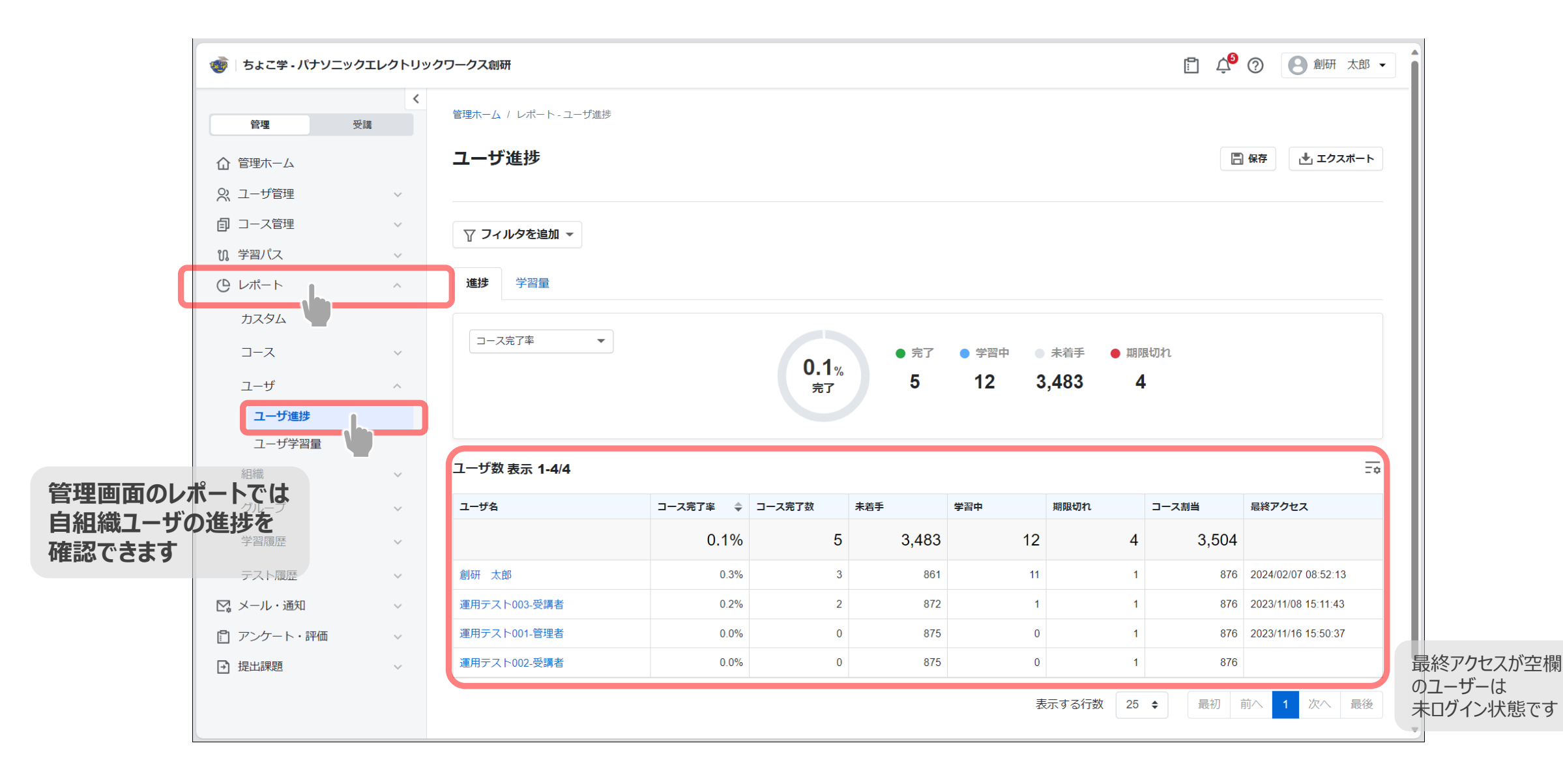

レポート項目のカスタマイズ <sup>7</sup>

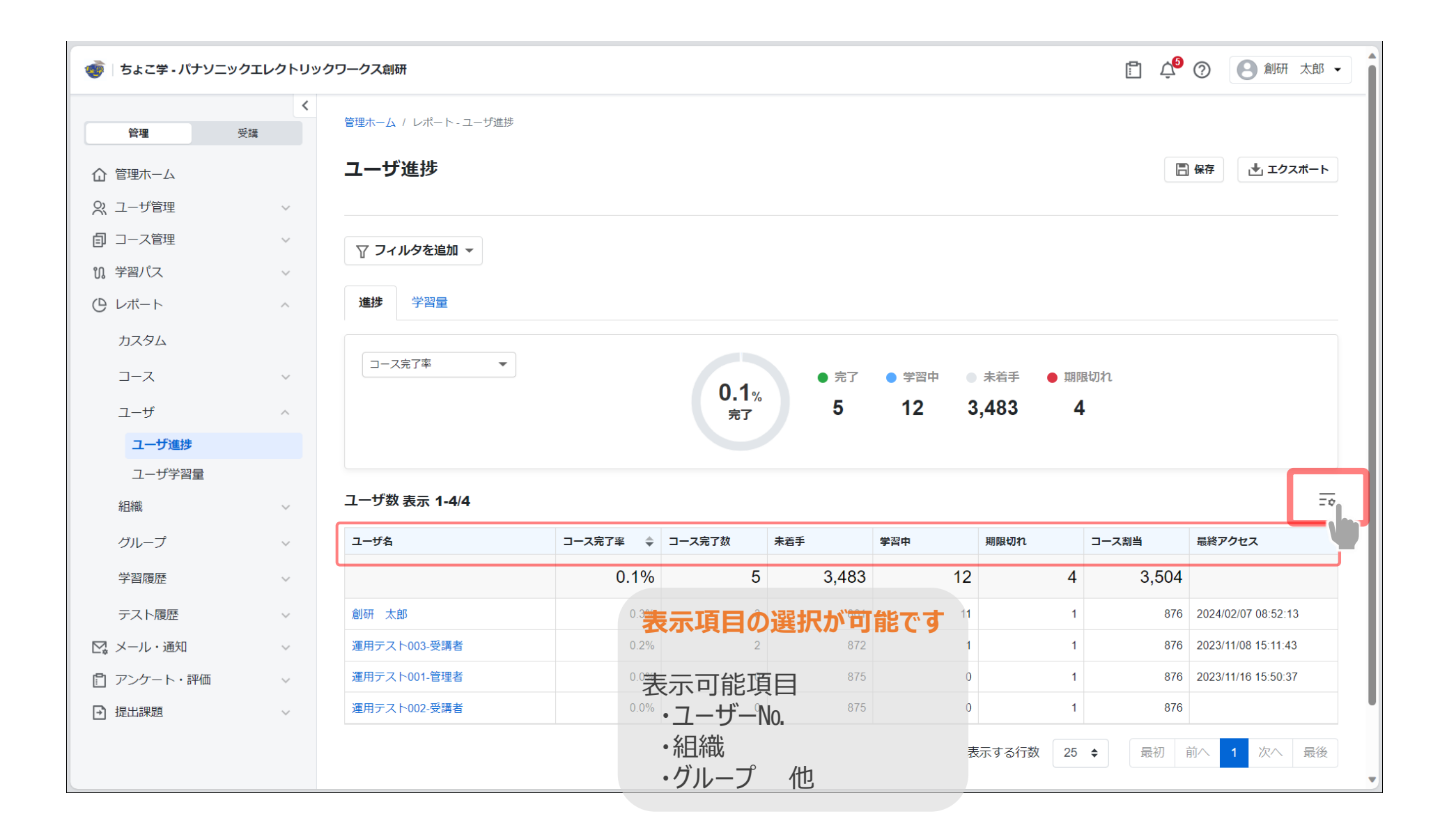

レポート項目のカスタマイズ <sup>8</sup>

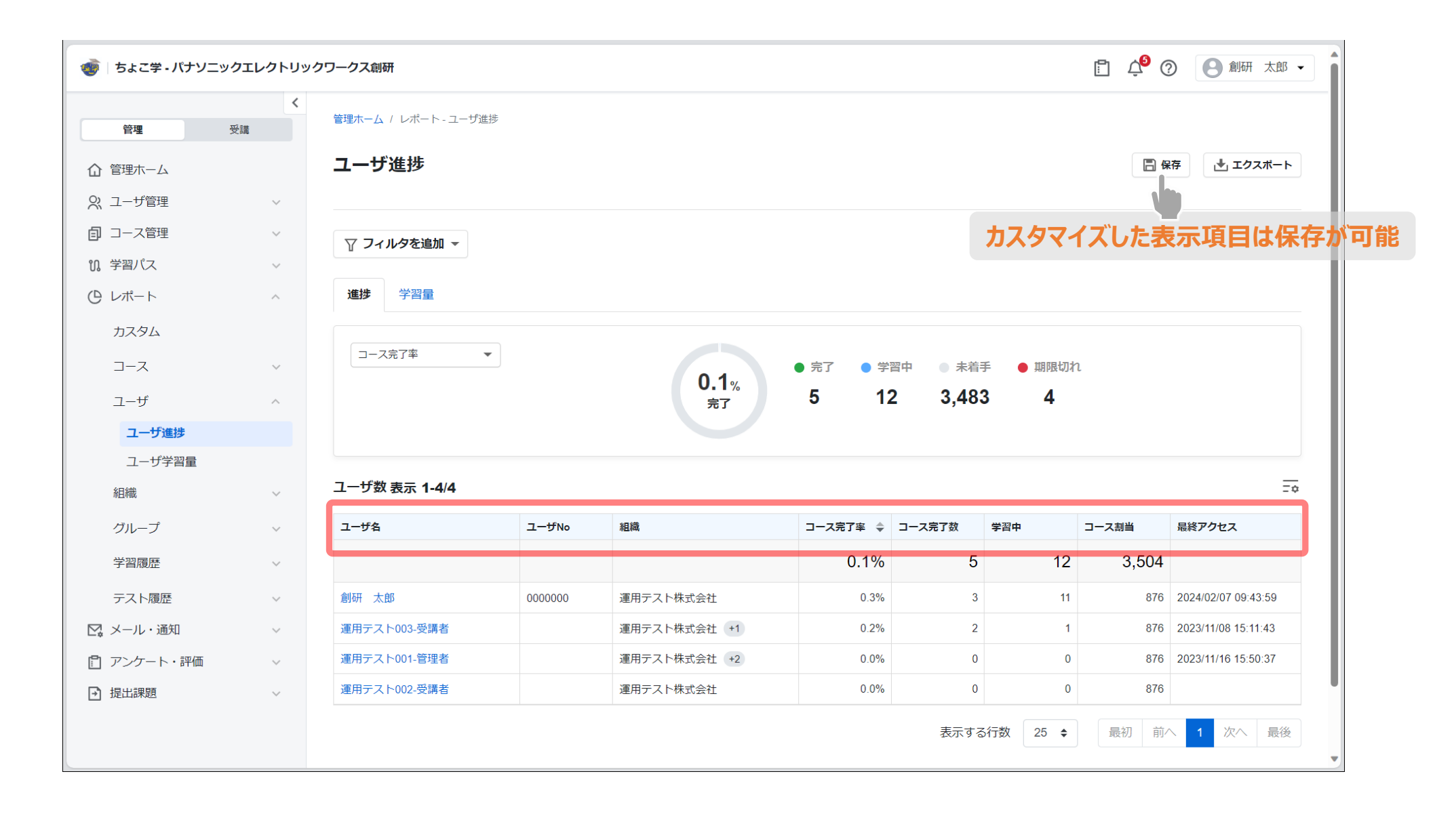

レポート項目のカスタマイズ <sup>9</sup>

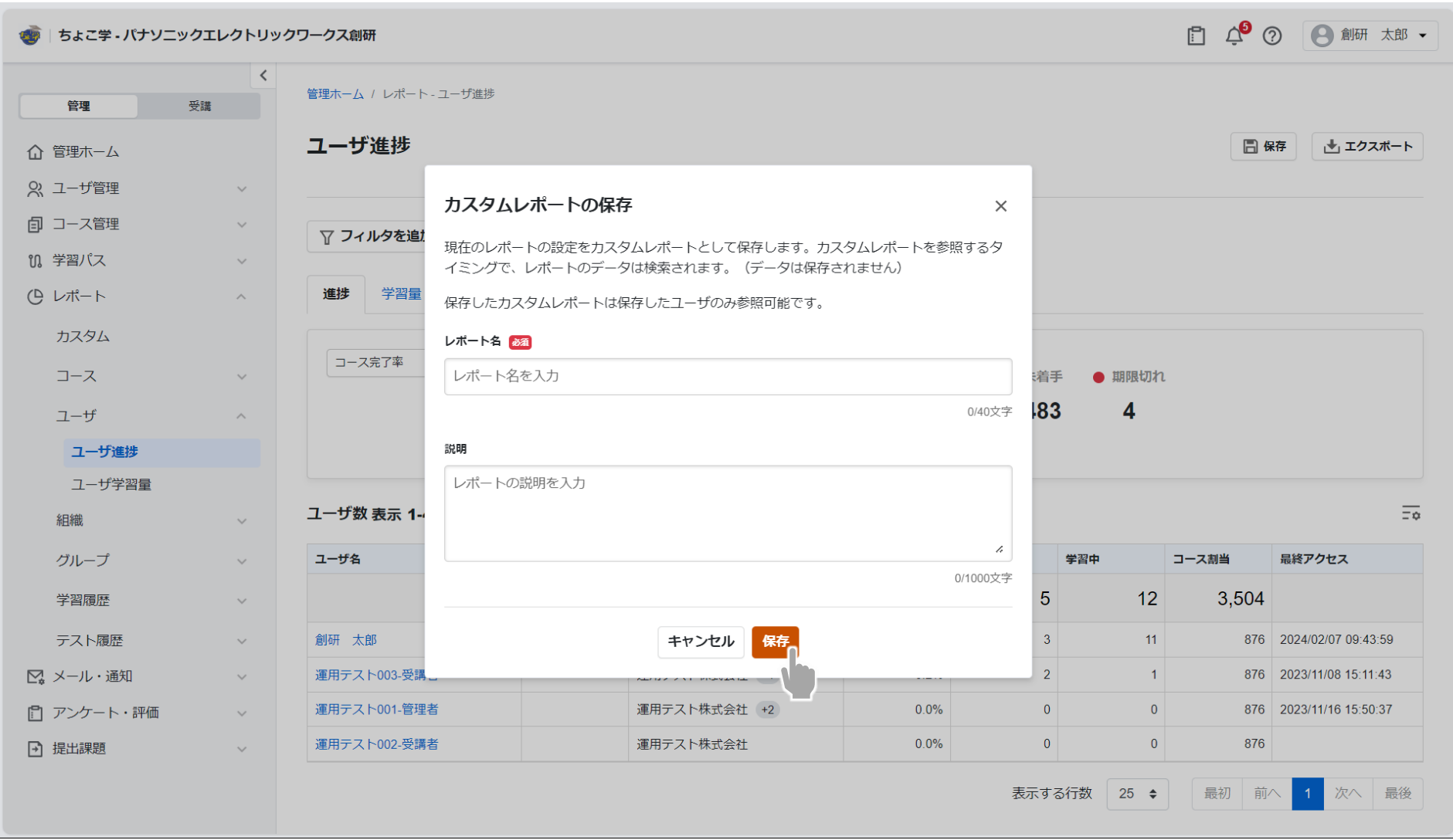

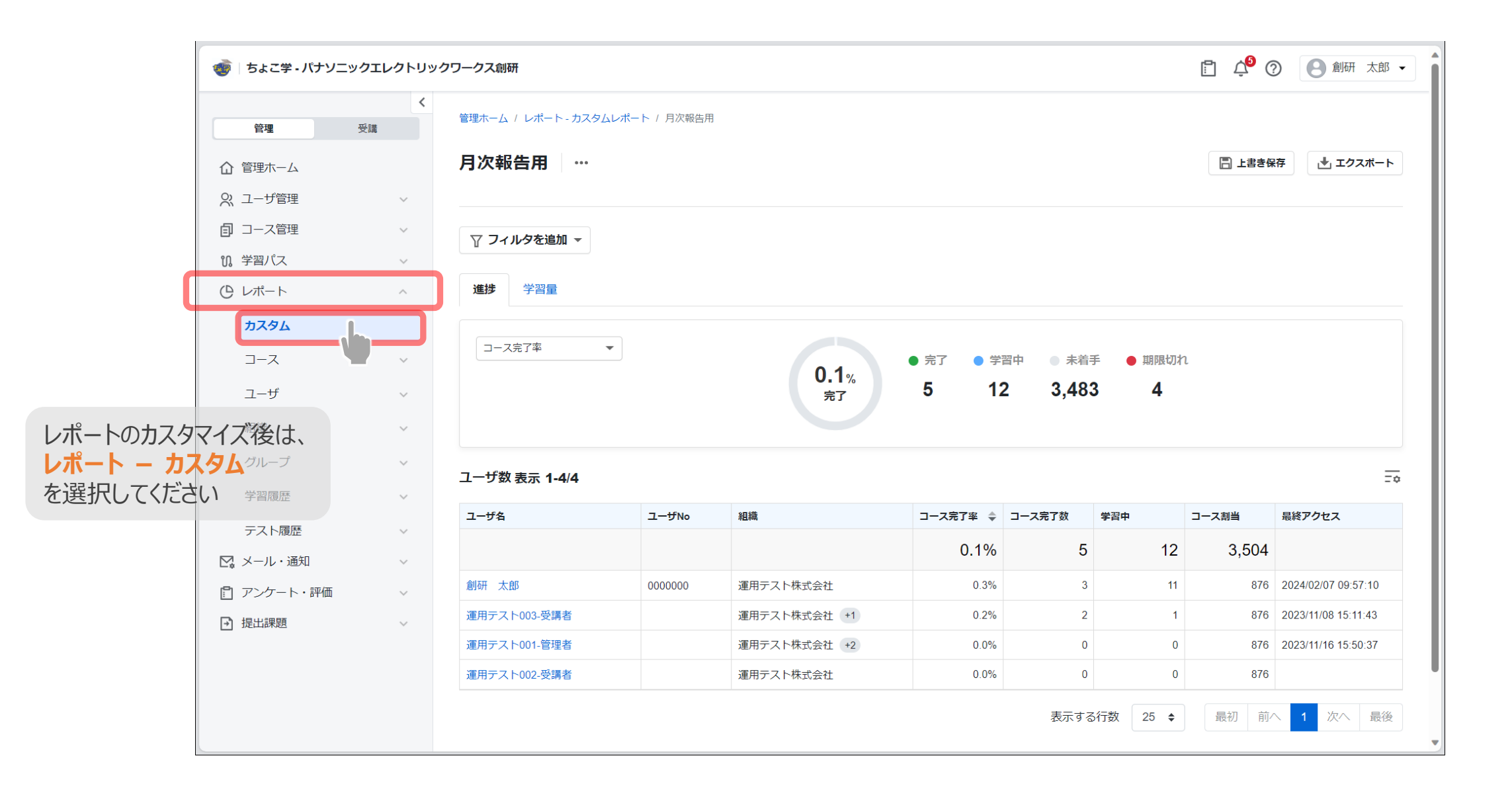

レポートのエクスポート それは インター・コンティー アクティブ かいしょう しょうしょう

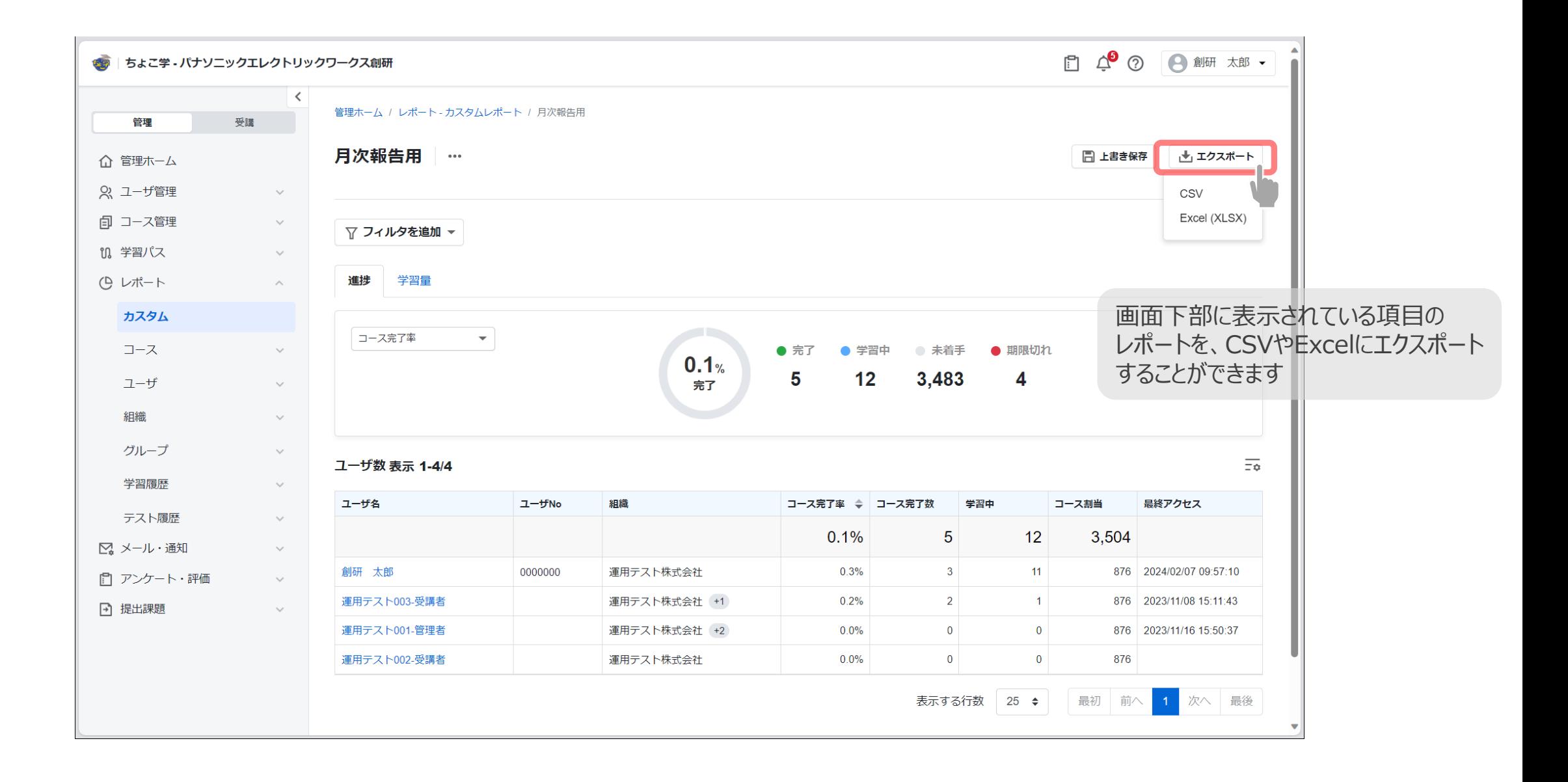

## 自分らしく学ぶための、入り口。

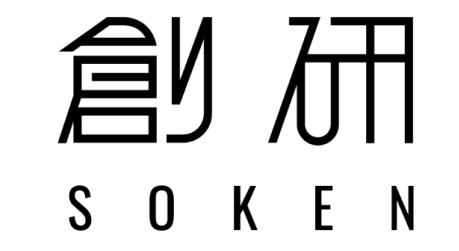

パナソニック エレクトリックワークス創研株式会社 〒571-8686 大阪府門真市大字門真1048 [お問合せはこちら](https://forms.office.com/r/DDtKGBc2Mm)

©Panasonic Electric Works Business Consulting & Training Co.,Ltd.